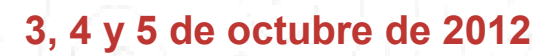

# C u r s o **Excel financiero**

## **Objetivos**

El Excel es la hoja de cálculo más utilizada, un software potente y flexible que permite ahorrar mucho tiempo en el trabajo diario. Muchos profesionales, como directores financieros, gerentes o responsables de distintas áreas funcionales de la empresa lo utilizan habitualmente, muchas veces sin una formación adecuada, no pudiendo obtener su máximo potencial.

economistas Colegio de Valencia

El Excel nos va a permitir hacer gráficos, realizar plantillas de trabajo automatizadas, tablas de análisis de datos, y trabajar con bases de datos para sintetizar, ordenar y presentar información con la cual poder confeccionar infinidad de informes: de resultados, de stocks, de clientes, de facturación, de proveedores, de ventas, de estado de tesorería, presupuestos, cuadros de amortización de inversiones, etc.

El curso pretende que el alumno domine en profundidad las funciones de las hojas de cálculo para la gestión de datos numéricos con tratamientos estadísticos o financieros. Asimismo al finalizar el curso, el alumno será capaz de diseñar hojas de cálculo, trabajar con ellas como usuario avanzado y optimizar su rendimiento.

## **Metodología**

El curso contará con una metodología práctica, en primer lugar se expondrán de forma amplia y completa los puntos del programa, y posteriormente, se realizará la resolución de distintos ejercicios y casos prácticos para un mejor asentamiento de los conocimientos adquiridos. Asimismo el curso contará con la participación activa de los asistentes con la finalidad de añadir su experiencia como herramienta enriquecedora de la acción docente.

#### **Ponente**

#### **Eduardo L. Garzo García**

Ingeniero Superior Aeronáutico por la Universidad Politécnica de Madrid. Director técnico de Centro Europeo de Estudios Profesionales.

### **Calendario**

El curso tiene una duración de 16 horas lectivas y se celebrará el día 3 de octubre de 16 a 20 horas, el 4 de octubre de 10 a 14 y de 16 a 20 horas, y el 5 de octubre de 10 a 14 horas.

#### **Matrícula e inscripciones**

Colegiados: 240 euros. Asociados: 306 euros. Otros participantes: 360 euros.

## **Programa**

- 1. Fórmulas y Funciones: operadores, sintaxis, introducción de funciones, anidar funciones, modificación de funciones, referencias circulares.
- 2. Formato condicional
- 3. Tipos de funciones: matemáticas y trigonométricas, lógicas, de texto, financieras, funciones de fecha y hora, de información, de búsqueda y referencia.
- 4. Impresión.
- Encabezado y pie de página.
- 6. Préstamos:
	- Métodos de amortización: francés, italiano, alemán, y americano.
	- Sistema de coste amortizado aplicado a los distintos métodos de amortización.
	- TAE, tanto nominal y TIR.
	- Casos prácticos.
- 7. Gestión de datos: bases de datos en Excel, ordenar una base de datos, filtros: autofiltros y filtros avanzados, validación de datos, texto en columnas.
- 8. Gráficos.
- 9. Insertar: imágenes, formas, organigramas, hipervínculos.
- 10. Áreas de trabajo.
- 11. Automatización de procesos y macros.
- 12. Barra de herramientas.
- 13. Barra de estado.
- 14. Creación y utilización de macros:
	- Grabación de una macro.
	- Ejecutar una macro.
	- Observar el código de una macro ya creada.
	- Referencias relativas en macros.
	- Grabar macros con referencias relativas.
	- Editor de Visual Basic.
	- Escribir una macro.
	- Ejecutar una macro tecleada.
- Otros ejemplos de macros: abrir un libro existente, activar un libro ya abierto, crear un libro nuevo, buscar una entrada en una lista y borrar toda la fila, eliminar listas, actualizar listas. 15. Tablas dinámicas:
	- Diseño.
	- Dar formato numérico a los datos.
	- Crear campos calculados.
	- Crear formatos personalizados de tablas.
	- Uso de fórmulas estadísticas.
	- Agrupar y desagrupar datos.
	- Modificar la tabla dinámica una vez creada.

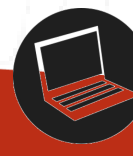

"Es necesario para el buen seguimiento del curso que cada asistente traiga un ordenado portátil"

Las plazas se cubrirán por riguroso orden de inscripción, dando prioridad a los colegiados. Toda inscripción no anulada 24 horas antes del comienzo del curso supondrá el pago íntegro de la matrícula.

El importe del curso es susceptible de **bonificación** a través de la Fundación Tripartita para los trabajadores asalariados que coticen a la Seguridad Social por el concepto de formación profesional. Para tramitar la bonificación, las empresas participantes deberán firmar la adhesión al convenio del Centro Europeo de Estudios Profesionales, CEEP, entidad organizadora, que se encargará de justificar gratuitamente en la aplicación de la Fundación Tripartita las acciones formativas, asimismo, es necesario realizar la tramitación 15 días antes del comienzo de la actividad.